Bureau des services éducatifs complémentaires 3737, rue Sherbrooke Est Montréal (Québec) H1X 3B3

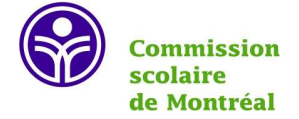

## Trousse des apprentis chercheurs d'information Capsules de formation aux compétences informationnelles - Document d'accompagnement : Trouver l'information sur le Web avec Google -

Afin de permettre le maintien de bonnes habitudes de recherche et à des fins de références, nous avons élaboré un dossier d'accompagnement pour l'enseignant. Ce dossier présente un résumé des principaux éléments traités par la *Trousse des apprentis chercheurs d'information; capsules de formation aux compétences informationnelles*: *Trouver l'information sur le Web*.

- Aide-mémoire : Les fonctionnalités de recherche de Google -

Les informations présentées dans le présent tableau ont été initialement colligées dans le cadre du *Document de l'élève de l'École secondaire Saint-Louis; Développer des méthodes de travail efficace* (Comité méthodes de travail de l'école secondaire Saint-Louis 2012, p.68-69), nous mettons à jour ce dernier à partir du site *Abondance* et de nos expérimentations du moteur de recherche. Pour actualiser vos informations concernant la manière dont les requêtes sont traitées, vous pouvez accéder à ce même site, soit :

<http://outils.abondance.com/google.html>. Il demeure essentiel d'effectuer fréquemment des vérifications pour voir si les fonctionnalités du moteur de recherche Google ont changé. Vous pouvez également accéder aux ressources de support offertes par Google aux adresses indiquées dans le tableau suivant.

Notons que nous avons testé chacune de ces astuces avant de les noter dans le présent document :

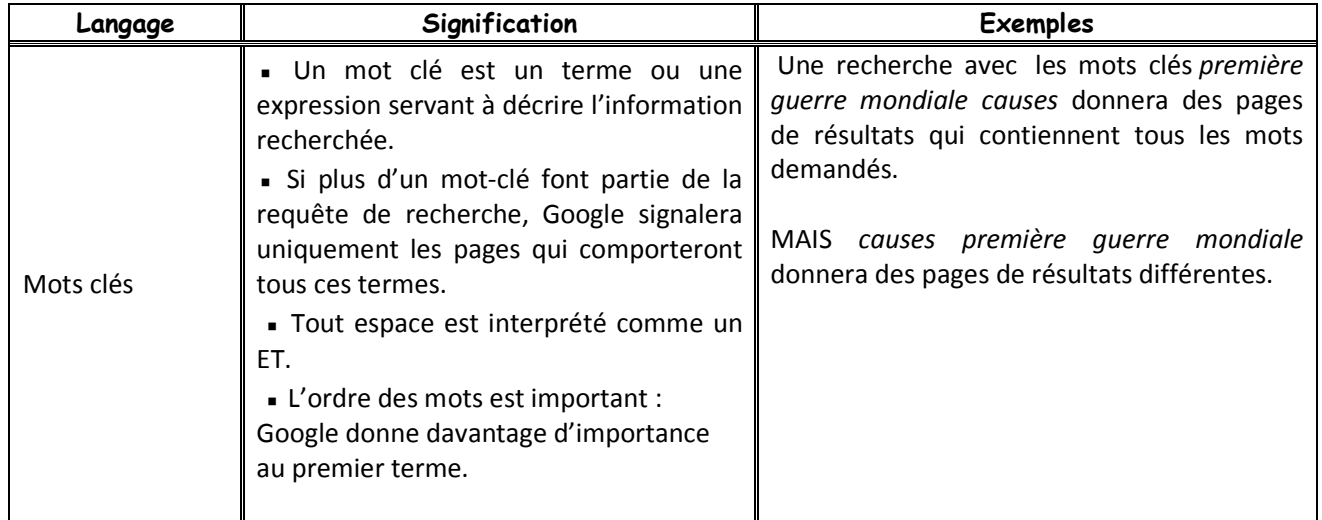

Trousse des apprentis chercheurs d'information – Bureau des services éducatifs complémentaires, CSDM

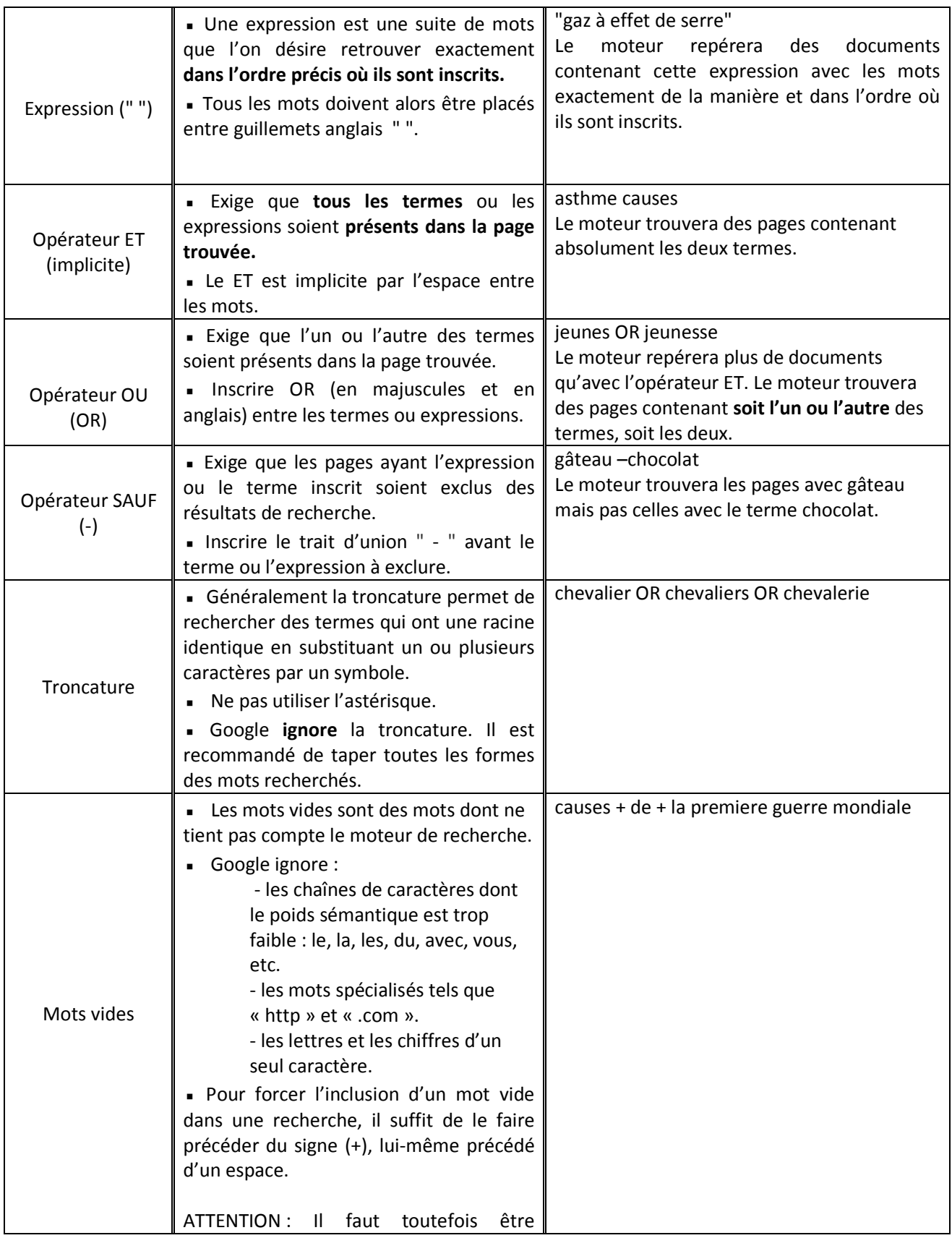

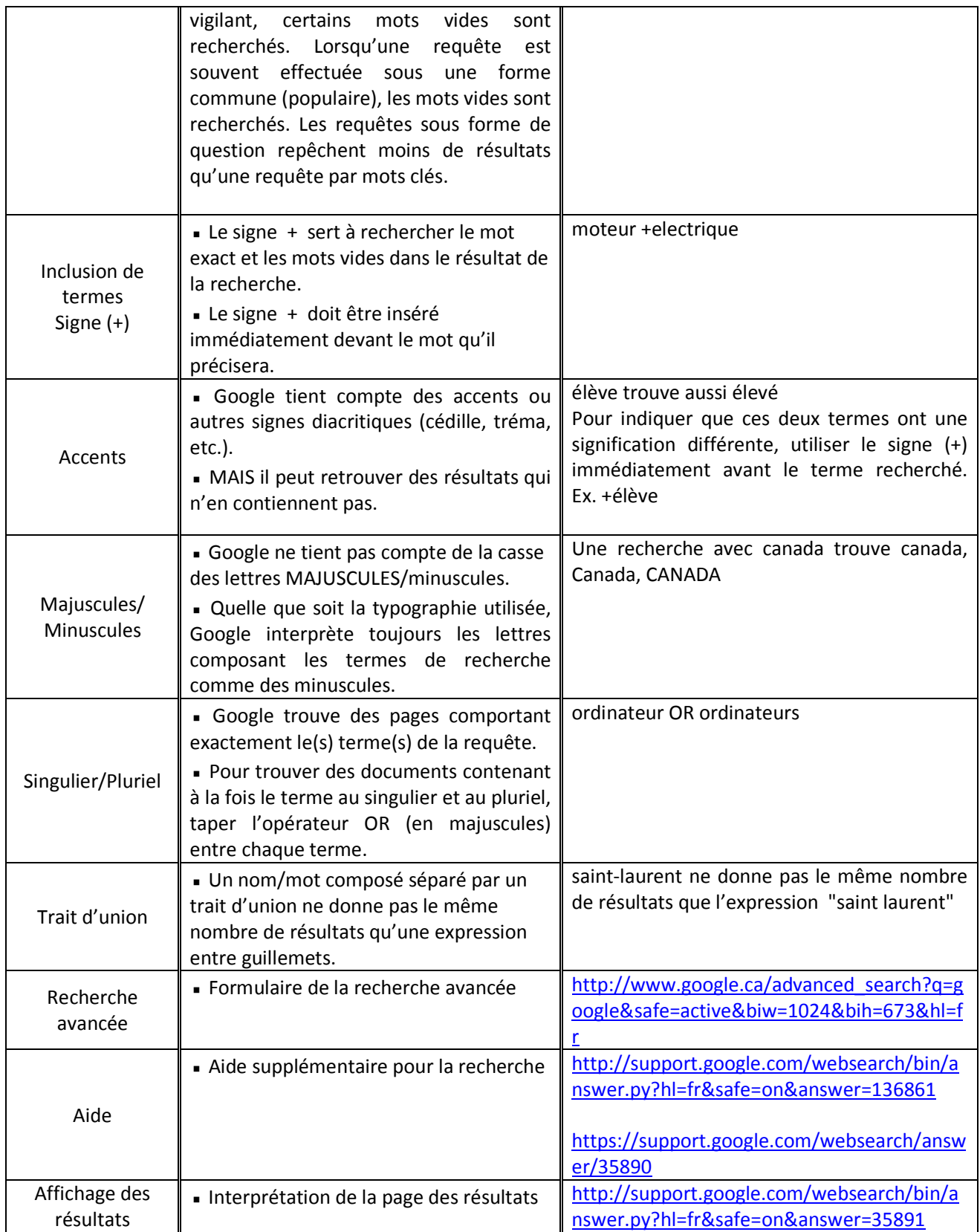

# *Idées d'activités pratiques de recherche et d'expérimentation des fonctionnalités de recherche de Google :*

Nous vous présentons dans la section suivante des idées d'activités pratiques en lien avec la présentation de la capsule de formation aux compétences informationnelles *Trouver l'information sur le Web avec Google.* Nous vous proposons des pistes d'exploration et des requêtes à effectuer par les élèves.

Le nombre des résultats présentés représente le nombre de résultats notés lors de l'élaboration de l'activité pratique. Il est possible que ce dernier diffère ou que les fonctionnalités de recherche de Google soient différentes. Celles-ci peuvent avoir un impact sur les résultats recueillis. Il faudra en tenir compte lors de la tenue de l'activité. Dans les pages suivantes, vous pourrez consulter les thèmes à chercher par les élèves avec des réponses approximatives liées au moment de l'élaboration du présent document et des pistes à effectuer avec les élèves. Vous trouverez également une version prête à être utilisée pour vos activités en classe.

Même si certains résultats sont semblables entre la recherche de tous les mots donnés et seulement les mots clés, nous voulons développer l'aptitude des élèves à l'identification des concepts clés d'une recherche (mots clés). L'utilisation de termes dont la valeur est plus significative est plus essentielle pour développer de bonnes habitudes de recherche. L'identification des concepts permet à l'élève de mieux cerner le sujet de sa recherche et d'être en mesure de trouver des concepts reliés qui pourraient lui permettre d'augmenter la précision des résultats.

### **Document de l'enseignant**

# La recherche avec Google

Madame LaSource doit effectuer beaucoup de recherches dans le cadre de son travail. Elle est toutefois submergée... Elle aimerait beaucoup avoir de l'aide pour trouver l'information en faisant des recherches dans Google, mais elle ne sait jamais quels mots utiliser ou comment formuler ses requêtes… Elle contacte donc votre enseignante. Celle-ci lui indique qu'elle connaît plusieurs apprentis chercheurs d'information qui sauront certainement la guider.

À vous de pouvoir lui indiquer comment vous avez procédé pour chacune des questions. Notez bien vos requêtes de recherche, Madame LaSource aura besoin de votre rapport pour comprendre!

- 1) Premier thème à chercher : Les châteaux forts
	- a. Effectuez une recherche à l'aide de tous les mots donnés.
	- b. Notez le nombre de résultats :  $($  ~4 390 000)
	- c. Repérez maintenant les **mots clés** dans le thème : châteaux forts.
	- d. Refaites une recherche seulement à l'aide des mots clés identifiés.
	- e. Notez le nombre de résultats : \_\_\_ (~1 090 000)\_
	- f. Que remarquez-vous au niveau du nombre de résultats de recherche?
- 2) Second thème à chercher : Quels sont les noms des planètes du système solaire?
	- a. Effectuez une recherche à l'aide de tous les mots donnés.
	- b. Notez le nombre de résultats :  $($  ~582 000)
	- c. Repérez maintenant les **mots clés** dans le thème : noms planètes système solaire
	- d. Refaites une recherche seulement à l'aide des mots clés identifiés.
	- e. Notez le nombre de résultats : (~526 000)
	- f. Que remarquez-vous au niveau du nombre de résultats de recherche?
- 3) Troisième thème à chercher : Les races de chats
	- a. Effectuez une recherche à l'aide de tous les mots donnés.
	- b. Notez le nombre de résultats :
		- Il n'y a pas de nombre de résultats indiqué, mais une autre particularité est présentée : des images peuvent être défilées. Elles sont des photos des différentes races de chats avec le nom de la race inscrite sous l'image. L'utilisation du mot race donne accès à ce type de présentation des résultats.
	- c. Repérez maintenant les **mots clés** dans le thème :
		- races chats
	- d. Refaites une recherche seulement à l'aide des mots clés identifiés.
	- e. Notez le nombre de résultats : \_\_\_(voir 3 b.)\_\_\_
	- f. Que remarquez-vous au niveau du nombre de résultats de recherche?
- 4) Quatrième thème à chercher : Marie-Louise Gay
	- a. Effectuez une recherche à l'aide de tous les mots donnés.
	- b. Notez le nombre de résultats : \_\_\_(~6 630 000)\_
	- c. Refaites maintenant la requête sous la forme d'une **expression** : "Marie-Louise Gay"*.*
	- d. Notez le nombre de résultats : (~81 800)
	- e. Que remarquez-vous au niveau du nombre de résultats de recherche?
- 5) Cinquième thème à chercher : Être, ou ne pas être
	- a. Effectuez une recherche à l'aide de tous les mots donnés.
	- b. Notez le nombre de résultats : \_\_\_\_(~26 500 000)\_\_\_\_
	- c. Refaites maintenant la requête sous la forme d'une **expression** : "Être, ou ne pas être "*.*
	- d. Notez le nombre de résultats : (~5 290 000)
	- e. Que remarquez-vous au niveau du nombre de résultats de recherche?
- 6) Sixième thème à chercher : Louis-Joseph Papineau
	- a. Effectuez une recherche à l'aide de tous les mots donnés.
	- b. Notez le nombre de résultats : \_\_\_\_(~226 000)\_
	- c. Refaites maintenant la requête sous la forme d'une **expression** : " Louis-Joseph Papineau "
	- d. Notez le nombre de résultats : \_\_\_(~143 000)\_\_\_\_
	- e. Que remarquez-vous au niveau du nombre de résultats de recherche?

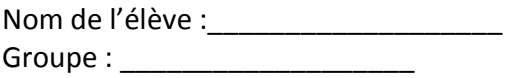

# La recherche avec Google

Madame LaSource doit effectuer beaucoup de recherches dans le cadre de son travail. Elle est toutefois submergée... Elle aimerait beaucoup avoir de l'aide pour trouver l'information en faisant des recherches dans Google, mais elle ne sait jamais quels mots utiliser ou comment formuler ses requêtes… Elle contacte donc votre enseignante. Celle-ci lui indique qu'elle connaît plusieurs apprentis chercheurs d'information qui sauront certainement la guider.

À vous de pouvoir lui indiquer comment vous avez procédé pour chacune des questions. Notez bien vos requêtes de recherche, Madame LaSource aura besoin de votre rapport pour comprendre!

- 1) Premier thème à chercher : Les châteaux forts
	- a. Effectuez une recherche à l'aide de tous les mots donnés.
	- b. Notez le nombre de résultats :
	- c. Repérez maintenant les **mots clés** dans le thème : *Les châteaux forts*.
	- d. Refaites une recherche seulement à l'aide des mots clés identifiés.

\_\_\_\_\_\_\_\_\_\_\_\_\_\_\_\_\_\_\_\_\_\_\_\_\_\_\_\_\_\_\_\_\_\_\_\_\_\_\_\_\_\_\_\_\_\_\_\_\_\_\_\_\_\_

\_\_\_\_\_\_\_\_\_\_\_\_\_\_\_\_\_\_\_\_\_\_\_\_\_\_\_\_\_\_\_\_\_\_\_\_\_\_\_\_\_\_\_\_\_\_\_\_\_\_\_\_\_\_

\_\_\_\_\_\_\_\_\_\_\_\_\_\_\_\_\_\_\_\_\_\_\_\_\_\_\_\_\_\_\_\_\_\_\_\_\_\_\_\_\_\_\_\_\_\_\_\_\_\_\_\_\_\_

- e. Notez le nombre de résultats :
- f. Que remarquez-vous au niveau du nombre de résultats de recherche?
- 2) Second thème à chercher : Quels sont les noms des planètes du système solaire?
	- a. Effectuez une recherche à l'aide de tous les mots donnés.
	- b. Notez le nombre de résultats :
	- c. Repérez maintenant les **mots clés** dans le thème :
	- d. Refaites une recherche seulement à l'aide des mots clés identifiés.

\_\_\_\_\_\_\_\_\_\_\_\_\_\_\_\_\_\_\_\_\_\_\_\_\_\_\_\_\_\_\_\_\_\_\_\_\_\_\_\_\_\_\_\_\_\_\_\_\_\_\_\_\_\_

\_\_\_\_\_\_\_\_\_\_\_\_\_\_\_\_\_\_\_\_\_\_\_\_\_\_\_\_\_\_\_\_\_\_\_\_\_\_\_\_\_\_\_\_\_\_\_\_\_\_\_\_\_\_

\_\_\_\_\_\_\_\_\_\_\_\_\_\_\_\_\_\_\_\_\_\_\_\_\_\_\_\_\_\_\_\_\_\_\_\_\_\_\_\_\_\_\_\_\_\_\_\_\_\_\_\_\_\_

- e. Notez le nombre de résultats :
- f. Que remarquez-vous au niveau du nombre de résultats de recherche?

Trousse des apprentis chercheurs d'information – Bureau des services éducatifs complémentaires, CSDM

- 3) Troisième thème à chercher : Les races de chats
	- a. Effectuez une recherche à l'aide de tous les mots donnés.
	- b. Notez le nombre de résultats :
	- c. Repérez maintenant les **mots clés** dans le thème : *Les races de chats.*
	- d. Refaites une recherche seulement à l'aide des mots clés identifiés.

\_\_\_\_\_\_\_\_\_\_\_\_\_\_\_\_\_\_\_\_\_\_\_\_\_\_\_\_\_\_\_\_\_\_\_\_\_\_\_\_\_\_\_\_\_\_\_\_\_\_\_\_\_\_

\_\_\_\_\_\_\_\_\_\_\_\_\_\_\_\_\_\_\_\_\_\_\_\_\_\_\_\_\_\_\_\_\_\_\_\_\_\_\_\_\_\_\_\_\_\_\_\_\_\_\_\_\_\_

\_\_\_\_\_\_\_\_\_\_\_\_\_\_\_\_\_\_\_\_\_\_\_\_\_\_\_\_\_\_\_\_\_\_\_\_\_\_\_\_\_\_\_\_\_\_\_\_\_\_\_\_\_\_

\_\_\_\_\_\_\_\_\_\_\_\_\_\_\_\_\_\_\_\_\_\_\_\_\_\_\_\_\_\_\_\_\_\_\_\_\_\_\_\_\_\_\_\_\_\_\_\_\_\_\_\_\_\_

\_\_\_\_\_\_\_\_\_\_\_\_\_\_\_\_\_\_\_\_\_\_\_\_\_\_\_\_\_\_\_\_\_\_\_\_\_\_\_\_\_\_\_\_\_\_\_\_\_\_\_\_\_\_

\_\_\_\_\_\_\_\_\_\_\_\_\_\_\_\_\_\_\_\_\_\_\_\_\_\_\_\_\_\_\_\_\_\_\_\_\_\_\_\_\_\_\_\_\_\_\_\_\_\_\_\_\_\_

- e. Notez le nombre de résultats :
- f. Que remarquez-vous au niveau du nombre de résultats de recherche?
- 4) Quatrième thème à chercher : Marie-Louise Gay
	- a. Effectuez une recherche à l'aide de tous les mots donnés.
	- b. Notez le nombre de résultats :
	- c. Refaites maintenant la requête sous la forme d'une **expression** : "Marie-Louise Gay"*.*
	- d. Notez le nombre de résultats : \_\_\_\_\_\_\_
	- e. Que remarquez-vous au niveau du nombre de résultats de recherche?
- 5) Cinquième thème à chercher : Être, ou ne pas être
	- a. Effectuez une recherche à l'aide de tous les mots donnés.
	- b. Notez le nombre de résultats :
	- c. Refaites maintenant la requête sous la forme d'une **expression** : "Être, ou ne pas être "*.*
	- d. Notez le nombre de résultats : \_\_\_\_\_\_
	- e. Que remarquez-vous au niveau du nombre de résultats de recherche?

\_\_\_\_\_\_\_\_\_\_\_\_\_\_\_\_\_\_\_\_\_\_\_\_\_\_\_\_\_\_\_\_\_\_\_\_\_\_\_\_\_\_\_\_\_\_\_\_\_\_\_\_\_\_

\_\_\_\_\_\_\_\_\_\_\_\_\_\_\_\_\_\_\_\_\_\_\_\_\_\_\_\_\_\_\_\_\_\_\_\_\_\_\_\_\_\_\_\_\_\_\_\_\_\_\_\_\_\_

\_\_\_\_\_\_\_\_\_\_\_\_\_\_\_\_\_\_\_\_\_\_\_\_\_\_\_\_\_\_\_\_\_\_\_\_\_\_\_\_\_\_\_\_\_\_\_\_\_\_\_\_\_\_

- 6) Sixième thème à chercher : Louis-Joseph Papineau
	- a. Effectuez une recherche à l'aide de tous les mots donnés.
	- b. Notez le nombre de résultats :
	- c. Refaites maintenant la requête sous la forme d'une **expression** : " Louis-Joseph Papineau "*.*

\_\_\_\_\_\_\_\_\_\_\_\_\_\_\_\_\_\_\_\_\_\_\_\_\_\_\_\_\_\_\_\_\_\_\_\_\_\_\_\_\_\_\_\_\_\_\_\_\_\_\_\_\_\_

\_\_\_\_\_\_\_\_\_\_\_\_\_\_\_\_\_\_\_\_\_\_\_\_\_\_\_\_\_\_\_\_\_\_\_\_\_\_\_\_\_\_\_\_\_\_\_\_\_\_\_\_\_\_

\_\_\_\_\_\_\_\_\_\_\_\_\_\_\_\_\_\_\_\_\_\_\_\_\_\_\_\_\_\_\_\_\_\_\_\_\_\_\_\_\_\_\_\_\_\_\_\_\_\_\_\_\_\_

- d. Notez le nombre de résultats : \_\_\_\_\_
- e. Que remarquez-vous au niveau du nombre de résultats de recherche?

## *Sources consultées*

#### **Sources de description exhaustive des termes clés de la recherche documentaire** :

Comité méthodes de travail de l'école secondaire Saint-Louis et al. 2012. *Développer des* 

*méthodes de travail efficaces à l'école secondaire Saint-Louis; document de l'élève.* Savoirs CDI*. Petit dictionnaire des concepts info-documentaires : Approche didactique à l'usage des enseignants documentalistes.* 

<http://www.cndp.fr/savoirscdi/fileadmin/fichiers\_auteurs/PDF\_manuels/dicoduplessis. pdf> (consultée le 30 mai 2013)

#### **Sources pour le support à la recherche avec Google :**

Andrieu, Olivier. *Abondance; Outils de recherche-Google.*

<http://outils.abondance.com/google.html> (consultée le 31 mai 2013)

École de bibliothéconomie et des sciences de l'information. 2011. *Chercher pour trouver; Les 6 étapes d'un projet de recherche d'information*.

<http://www.ebsi.umontreal.ca/jetrouve/index.html> (consultée le 31 mai 2013) Google. 2013. *Les opérateurs de recherche.*

<http://support.google.com/websearch/bin/answer.py?hl=fr&safe=on&answer=136861> (consultée le 31 mai 2013)

Google. 2013. *Présentation complète de la page de résultats*.

<http://support.google.com/websearch/bin/answer.py?hl=fr&safe=on&answer=35891> (consultée le 31 mai 2013)

Google. 2013. *Recherche avancée Google*.

<https://support.google.com/websearch/answer/35890> (consultée le 31 mai 2013) Habilomédias. *Littératie numérique et éducation aux médias; Authentifier de l'information*. <http://habilomedias.ca/internet-mobile/authentifier-linformation> (consultée le 4 juin

2013)

InfoSphère. 2011. *Sciences et technologies; module 5*.

<http://www.bibliotheques.uqam.ca/InfoSphere/sciences/module5/comment.html> (consultée le 15 mai 2013)